# **Bubble**

## Spreadsheet Format

You build bubble graphs from tree data structures. Here's a representation of a tree data structure:

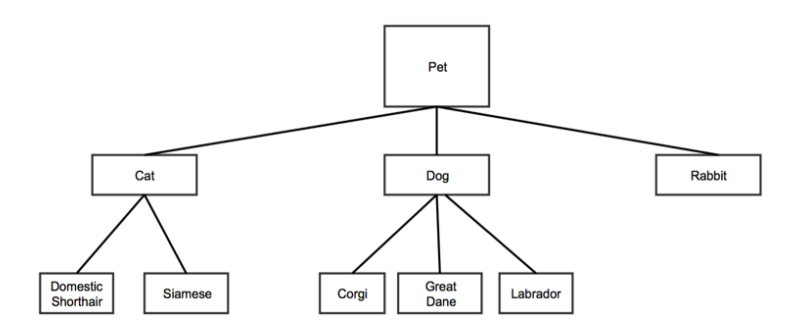

Tree data structures are made of nodes, or elements on the tree. In the example above, each box represents a node.

Tree data structures are also hierarchical: each node (or element on the tree) has a parent node. In the example above, "Pet" is the parent of "Cat," "Dog," and "Rabbit". "Cat" is the parent of "Domestic Shorthair" and "Siamese."

Trees have a root node, which has no parent. "Pet" in the example above is the root node, since it has no parent.

You place nodes on the tree using two values: the name of the node, and the name of the node's parent. For example, you can place the Labrador node by knowing only "Labrador" (it's name) and "Dog" (it's parent). Remember, any node on the tree can be a parent.

A leaf is a node that isn't a parent (that is, it has no children). In the example above, "Domestic Shorthair", "Siamese", "Corgi", "Great Dane", "Rabbit", and "Labrador" are all leaf nodes.

Each row in the Tree spreadsheet represents a node on the tree.

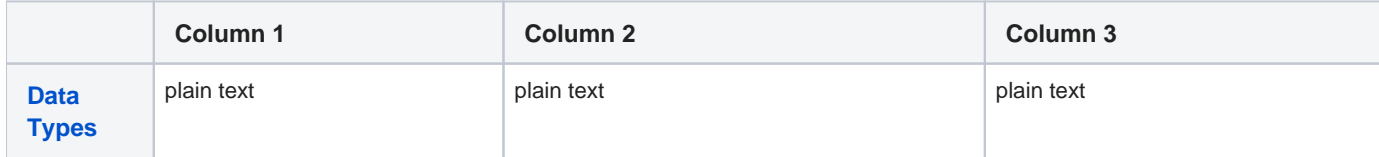

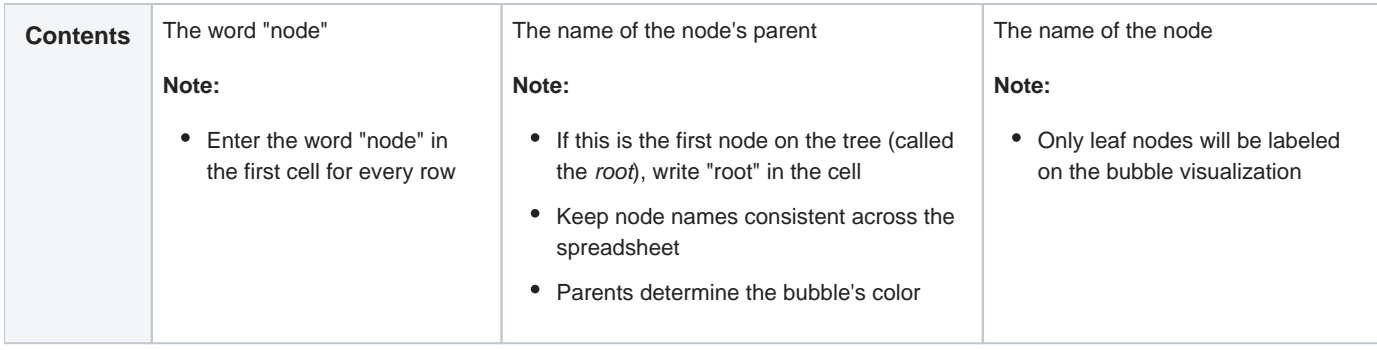

For the sample tree above, the spreadsheet might look like this:

÷,

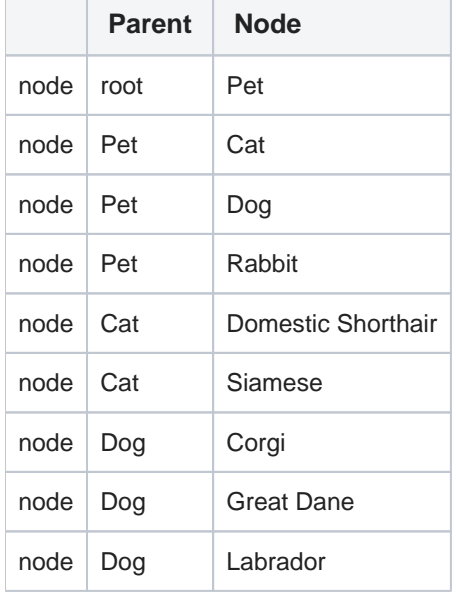

 $\mathbb{R}$ 

### Customization Options

Go to [Common Customization Options](https://confluence.its.virginia.edu/display/KB/Common+Customization+Options) for more settings

#### Bubble style

 $\mathbb{R}$ 

 $\sim$ 

choose how you want to display the bubbles your graph

- "Grouped": the bubbles are grouped in a circular shape, with smaller bubbles dispersed among the larger ones
- "Spiral": the bubbles are in a spiral shape, from largest to smallest
- "Packed": the bubbles are grouped within different concentric circles, according to their relationships

#### Bubble spacing

decide how far apart to keep the bubbles from each other

If you decided to style the bubbles as "Packed," this option will have no effect

Type in a higher number to space bubbles farther apart, or type in a smaller number to space bubbles closer together

#### Group color

this property only applies to bubble graphs with "packed" style. Choose the color of the circles enclosing the packed bubbles.

- Click the colored square
- Learn more about [choosing colors](https://confluence.its.virginia.edu/display/KB/Choose+Colors)

#### Node color

choose the color of the nodes. This property only applies to bubble graphs with a "packed" style.

- Click the colored square
- Learn more about [choosing colors](https://confluence.its.virginia.edu/display/KB/Choose+Colors)